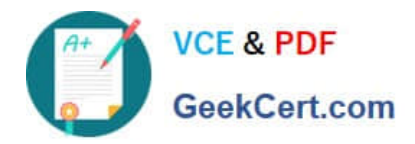

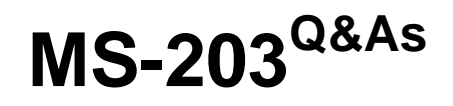

Microsoft 365 Messaging

# **Pass Microsoft MS-203 Exam with 100% Guarantee**

Free Download Real Questions & Answers **PDF** and **VCE** file from:

**https://www.geekcert.com/ms-203.html**

100% Passing Guarantee 100% Money Back Assurance

Following Questions and Answers are all new published by Microsoft Official Exam Center

**C** Instant Download After Purchase

- **83 100% Money Back Guarantee**
- 365 Days Free Update
- 800,000+ Satisfied Customers  $\epsilon$  or

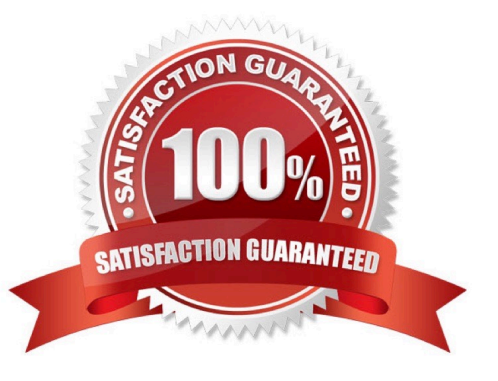

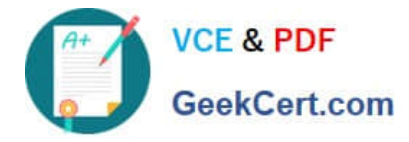

## **QUESTION 1**

### HOTSPOT

You have a Microsoft 365 E5 tenant that contains the users shown in the following table.

### **Answer Area**

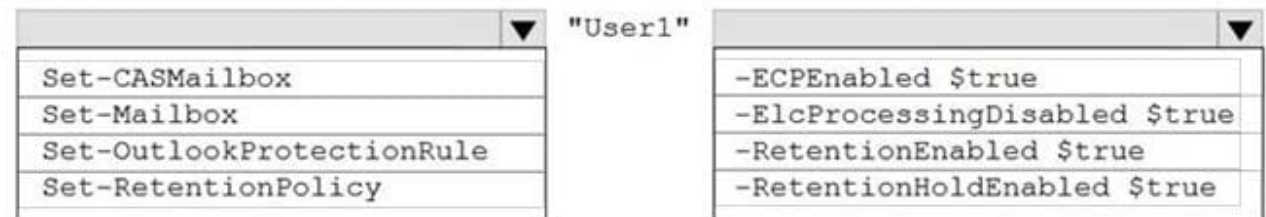

You have a connector for a remote domain named contoso.com as shown in the following exhibit.

## **Answer Area**

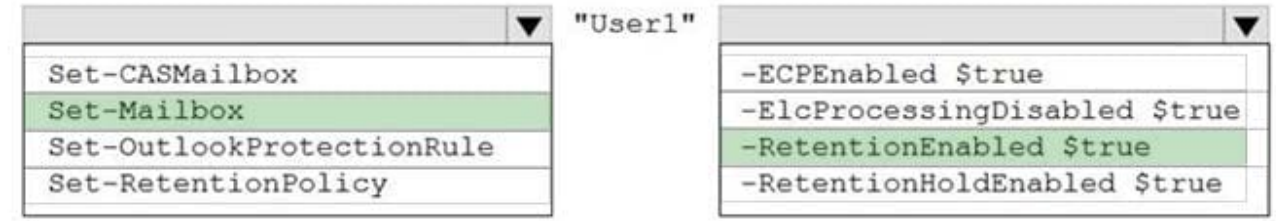

You have a transport rule as shown in the following exhibit.

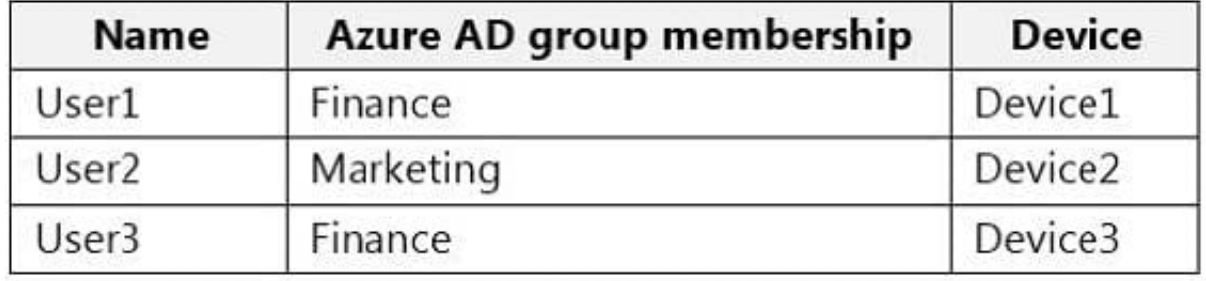

User1 sends an email message to user3@contoso.com that has a subject line containing the word Confidential.

User2 sends an email message to user4@contoso.com that has a subject line of New report. The body of the message contains the word confidential.

For each of the following statements, select Yes if the statement is true. Otherwise, select No.

NOTE: Each correct selection is worth one point.

Hot Area:

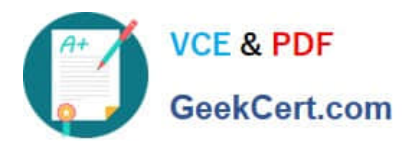

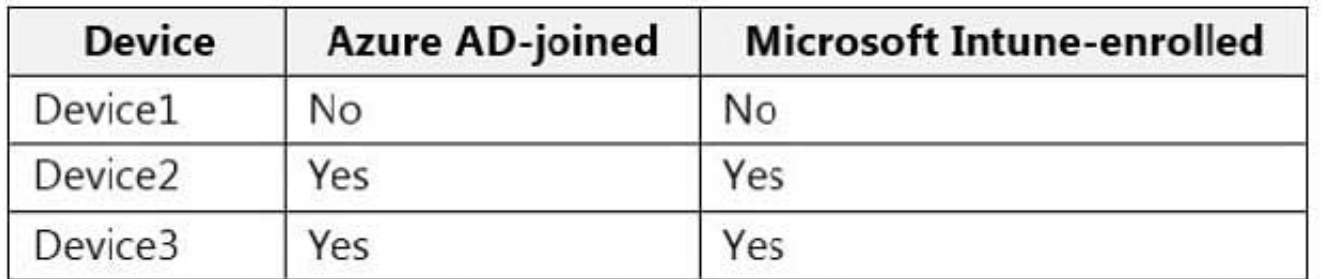

Correct Answer:

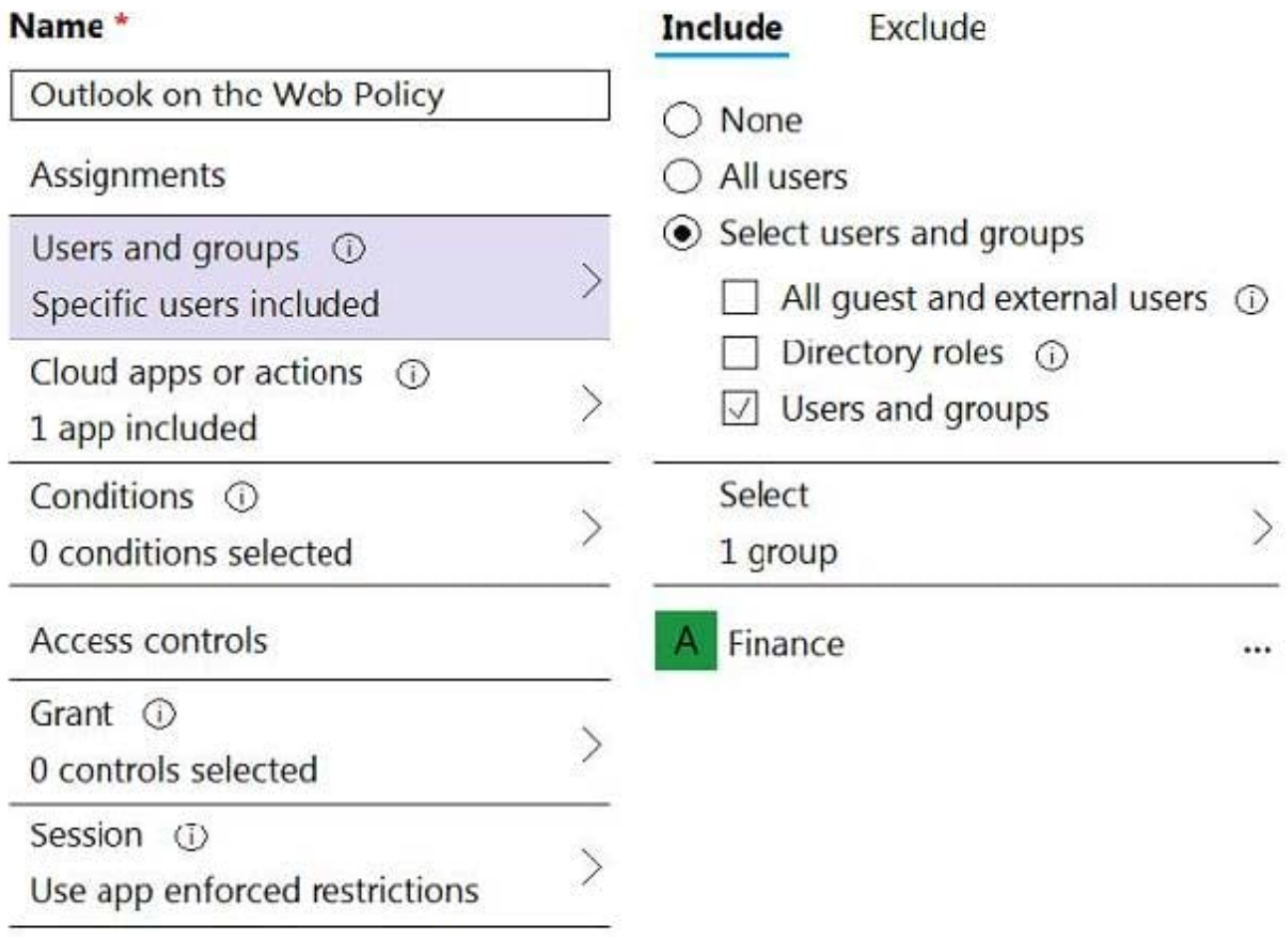

## **QUESTION 2**

You plan to use the Microsoft Office 365 Import service to import PST files.

You need to create a new user account to perform the import. The solution must use the principle of least privilege.

Which two roles should you assign to the user account? Each correct answer presents a complete solution.

NOTE: Each correct selection is worth one point.

A. the Recipient Management role in Office 365

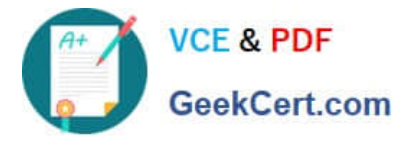

- B. the Organization Management role in Office 365
- C. the Mailbox Import Export role in Office 365
- D. the Global reader role in Azure Active Directory (Azure AD)
- E. the Global administrator role in Office 365

Correct Answer: AC

Reference: https://docs.microsoft.com/en-us/microsoft-365/compliance/use-network-upload-to-import-pstfiles?view=o365-worldwide

#### **QUESTION 3**

#### DRAG DROP

You have a Microsoft Exchange Server 2019 hybrid deployment.

All user mailboxes are migrated to Exchange Online.

You need to migrate the public folders from the on-premises organization to Exchange Online.

Which three actions should you perform in sequence before you create the migration batch? To answer, move the appropriate actions from the list of actions to the answer area and arrange them in the correct order.

Select and Place:

#### **Answer Area**

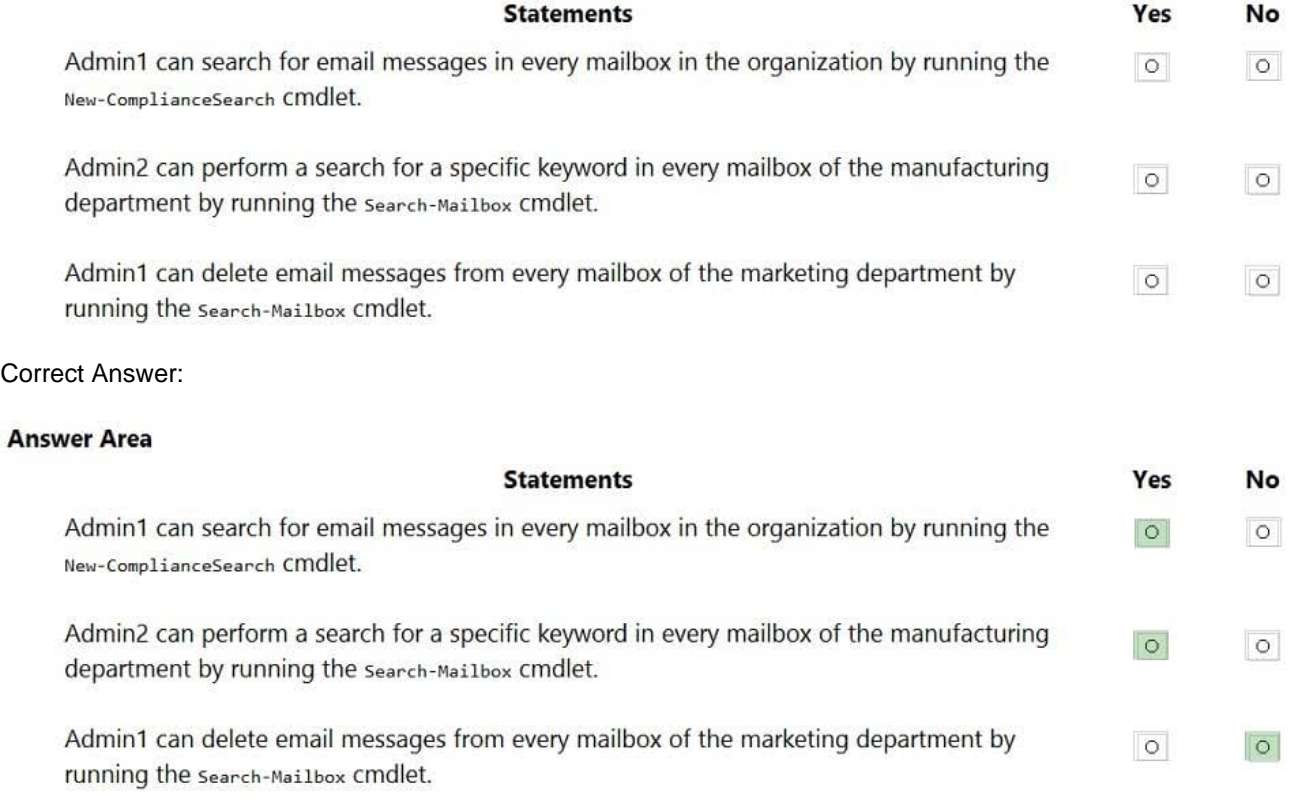

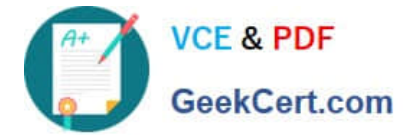

Reference: https://docs.microsoft.com/en-us/Exchange/collaboration/public-folders/migrate-to-exchangeonline?view=exchserver-2019

### **QUESTION 4**

You have a Microsoft Exchange Online tenant.

You plan to implement an on-premises alarm system that will send email alerts by using SMTP. The alarm system will NOT support TLS.

You need to ensure that the alarm system can send the alerts to both internal and external recipients by using Exchange Online.

Which two actions should you perform? Each correct answer presents part of the solution.

NOTE: Each correct answer is worth one point.

- A. Configure SMTP AUTH client submission.
- B. Configure the alarm system settings to use a TXT record of the tenant.
- C. Create a connector.
- D. Configure the alarm system settings to use an MX record of the tenant.
- E. Configure direct send.

Correct Answer: CE

C. Create a connector1. A connector is a configuration setting that controls how email messages are delivered to or received from your own email servers or a partner organization1. You need to create a connector to route mail between Exchange Online and your on-premises alarm system that uses SMTP1. You can specify the IP address of your alarm system as a trusted sender and configure the connector to use certificate-based authentication or IP address-based authentication1.

E. Configure direct send2. Direct send is an option that allows you to send mail directly from your printer or application to Microsoft 365 or Office 365 without using a local email server2. You need to configure direct send on your alarm system settings to use an MX record of the tenant as the SMTP server address2. For example, contosocom.mail.protection.outlook.com2. Direct send does not require TLS encryption or SMTP authentication2.

#### **QUESTION 5**

Note: This question is part of a series of questions that present the same scenario. Each question in the series contains a unique solution that might meet the stated goals. Some question sets might have more than one correct solution, while

others might not have a correct solution.

After you answer a question in this section, you will NOT be able to return to it. As a result, these questions will not appear in the review screen.

Your company has a Microsoft 365 subscription.

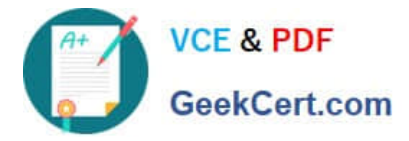

Several users in the finance department of the company recently accessed unsafe websites by clicking on links in email messages.

Users in the marketing department of the company report that they must be able to access all the links embedded in email messages.

You need to reduce the likelihood of the finance department users accessing unsafe websites. The solution must affect only the finance department users.

Solution: You modify the content filtering settings.

Does this meet the goal?

A. Yes

B. No

Correct Answer: B

Reference: https://docs.microsoft.com/en-us/microsoft-365/security/office-365-security/set-up-safe-linkspolicies?view=o365-worldwide

[Latest MS-203 Dumps](https://www.geekcert.com/ms-203.html) [MS-203 PDF Dumps](https://www.geekcert.com/ms-203.html) [MS-203 VCE Dumps](https://www.geekcert.com/ms-203.html)